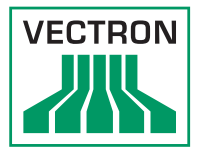

# Kommunikationssoftware für sämtliche Vectron POS-Kassensysteme

# 1. Systemvoraussetzungen

# 1.1. Stand alone-Installation

- Client-Betriebssystem Windows 2000, Windows XP, Windows Vista, Windows 7, Windows 8, Windows 10 (siehe Abschnitt 1.4).
- PC entsprechend den Systemvoraussetzungen des Betriebssystems.
- Bildschirmauflösung mindestens 1024 x 768 Pixel (eine höhere Auflösung wird dringend empfohlen).
- Mindestens 100 MB freier Festplattenspeicherplatz. Für die Speicherung der täglichen Umsatzdaten wird jedoch erheblich mehr Plattenkapazität benötigt, je nach Anzahl an Kassensystemen und Umfang der zu speichernden Daten können jedes Jahr mehrere GB anfallen.

# 1.2. Netzwerk-Installation

# Netzwerk-Installation Server:

- Server-Betriebssystem (Dateiserver) Windows 2000 oder höher, Windows Server 2003, Windows Server 2008 R2, Windows Server 2012 (siehe Abschnitt 1.4).
- PC entsprechend den Systemvoraussetzungen des Betriebssystems.
- Bildschirmauflösung mindestens 1024 x 768 Pixel (eine höhere Auflösung wird dringend empfohlen).
- Mindestens 100 MB freier Festplattenspeicherplatz. Für die Speicherung der täglichen Umsatzdaten wird jedoch erheblich mehr Plattenkapazität benötigt, je nach Anzahl an Kassensystemen und Umfang der zu speichernden Daten können jedes Jahr mehrere GB anfallen.

# Netzwerk-Installation Client:

- Client-Betriebssystem Windows 2000, Windows XP, Windows Vista, Windows 7, Windows 8, Windows 10 (siehe Abschnitt 1.4).
- PC entsprechend den Systemvoraussetzungen des Betriebssystems.
- Bildschirmauflösung mindestens 1024 x 768 Pixel (eine höhere Auflösung wird dringend empfohlen).

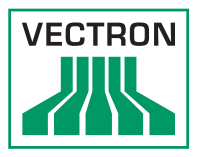

# 1.3. Allgemeines

#### Drucker (optional):

• Windows-Drucker (inkl. passendem Windows-Druckertreiber).

#### Kommunikation:

- Serielle Kommunikation: mindestens eine freie serielle Schnittstelle.
- Modem-Kommunikation: Windows-kompatibles Modem (TAPI) oder Standard-Modem (ATkompatibel).
- Kommunikation per Windows-Pipe (nur für Vectron POS PC).
- Kommunikation per Netzwerk.

# 1.4. Kompatibilitätshinweis

#### Windows 7, Windows 8, Windows 10:

Die Kompatibilitätserklärung bezieht sich ausschließlich auf die Basisinstallation. Bekannte Einschränkung:

• Hardlock-Treiberfunktionen: es kommt zur Fehlermeldung nach Standby von Windows.

Folgende Themen werden nicht getestet und supportet:

- Installationen mit Virtualisierungslösungen (z. B. VM-Ware etc.).
- Citrix-Installationen.
- sonstige Sonderfälle bei der Systemkonfiguration/-Architektur.

# Windows Server 2008 R2:

Die Kompatibilitätserklärung bezieht sich ausschließlich auf die Basisinstallation, die mögliche Einstellung der Virtualisierungsfunktion im Windows Server 2008 R2 wurde von Vectron nicht getestet und wird nicht supportet.

Bekannte Einschränkungen:

- Bei Konfigurationen im Zusammenhang mit SMB2 kann es zu Fehlermeldungen kommen.
- Hardlock-Treiberfunktionen: es kommt zur Fehlermeldung nach Standby von Windows.

# Windows Server 2012:

Die Kompatibilitätserklärung bezieht sich ausschließlich auf die Basisinstallation. Die mögliche Einstellung der Virtualisierungsfunktion im Windows Server 2008 R2 wurde von Vectron nicht getestet und wird nicht supportet. Für den Betrieb des Vectron Commander auf Windows 2012 ist zur richtigen Erkennung des Lizenz-Hardlocks die Installation eines betriebssystemspezifischen Treibers notwendig.

Bekannte Einschränkungen:

- Bei Konfigurationen im Zusammenhang mit SMB2 kann es zu Fehlermeldungen kommen.
- Hardlock-Treiberfunktionen: es kommt zur Fehlermeldung nach Standby-Modus von Windows.

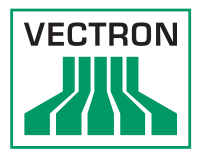

#### Folgende Themen werden nicht getestet und supportet:

- Installationen mit Virtualisierungslösungen (z. B. VM-Ware etc.).
- Citrix-Installationen.
- sonstige Sonderfälle bei der Systemkonfiguration/-Architektur.

Wir empfehlen, Vectron-Programme unter Windows Vista / Windows 7 / ff nicht unter "C:\Programme...", sondern unter "C:\Vectron..." zu installieren! Dabei sollte sichergestellt werden, dass alle relevanten Vectron Commander-Anwender "Vollzugriff" (Lese- und Schreibberechtigung) auf das Verzeichnis haben.

# 2. Eigenschaften

#### Allgemein:

- Unterstützt bis zu 2000 Kassensysteme.
- Frei definierbare Anzahl an Timerjobs.
- Frei definierbare Anzahl an Jobketten.
- Frei definierbare Anzahl an Benutzern mit individuellen Rechten.
- Frei definierbare Anzahl an Berichtsvorlagen.
- Frei definierbare Anzahl an Ausgabeberichtsdefinitionen.
- Standardmäßig 50 mitgelieferte Ausgabeberichtsdefinitionen, beliebig veränder- und erweiterbar.

# 2.1. Programmierung

#### Unterstützte Programme der Vectron POS-Software:

Der Vectron Commander 7 übernimmt die komplette Programmierung und Konfiguration der angeschlossenen Vectron POS-Kassensysteme, z. B.:

- Artikel, Warengruppen, Modifier usw..
- Bediener, Kellner, Kassierer usw..
- Button- und Layoutprogrammierung.
- Tischprogrammierung

Die Programmierung wird über "Assistenten" (Plugins) weiter vereinfacht. Dabei handelt es sich um Unterprogramme, die spezielle Bereiche der Programmierung aufgreifen und diese besonders benutzerfreundlich "visualisieren", z. B. Tastatur- und Button-Programmierung, Plausibilitätsprüfung (Erkennung von Fehlkonfigurationen) usw..

#### Allgemein:

- Speicherung der Programmdaten je Kassensystem.
- Per "Programmverweis" werden bestimmte Programmteile automatisch von anderen Kassensystemen übernommen (vergleichbar mit "Stammdatenkasse" im Vectron Commander 6).

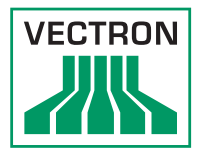

# 2.2. Berichtswesen

#### Unterstützte Vectron POS-Berichte und -Daten:

Der Vectron Commander 7 unterstützt den Abruf aller in der Vectron POS-Software gesammelten Werte, z. B.:

- Transaktionsbericht
- Artikelbericht
- Elektronisches Journal

Neben den Standardberichten unterstützt der Vectron Commander 7 auch den Abruf von Schichtberichten und gesicherten Berichten.

#### Berichtsgenerator:

Die Berichtsaufbereitung ist weitestgehend konfigurierbar. Es werden z. B. folgende Standardberichte mitgeliefert:

- Transaktionsbericht
- Artikelbericht
- Bedienerbericht
- Artikel pro Tisch.
- Artikel pro Bediener.

#### Zusätzliche Funktionen im Berichtswesen:

- Zusammenfassen von Lesungen.
- Umdatieren von Lesungen.
- Nachbuchen von Fehlbons.

#### Allgemeine Features:

- Speicherung der Umsatzdaten ("Lesung") unter Kasse/Datum/Uhrzeit (beliebig viele Lesungen pro Kassensystem).
- Auswertungen über beliebige Kassensysteme und beliebige Zeiträume.
- Weitere Filtermöglichkeiten, z. B. nach Wochentagen, "nur Z-Lesungen".

# 2.3. Diverses

#### Vectron POS Anywhere:

- Fernbedienung der Vectron POS-Kassensysteme.
- Kontrolle der Bedienvorgänge.

#### Vectron POS Software-Update:

- Einzelne Vectron POS-Kassensysteme oder POS-Netzwerke können bequem mit einer aktuellen Kassenprogrammversion versehen werden.
- Flash-Update auch per Modem möglich.

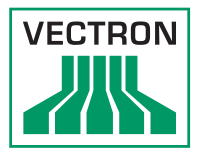

#### Vectron POS Dump:

- Abrufen von Dumps auch per Timer.
- Übertragen von Dumps.

#### Datenschnittstelle:

Anschluss an externe Software (Backsoftware, Hotelsoftware, Warenwirtschaft, Überwachungssoftware, Zeiterfassungssoftware, Kartenverwaltungssoftware).

- Import von Programmdaten.
- Automatischer Export von Umsatzdaten.

#### Kommunikationsmodul:

Unterstützt parallel mehrere Kommunikationsjobs, d. h. die Kommunikation mit mehreren Kassensystemen zur selben Zeit.

# 2.4. Zusatzprogramm

# Vectron Commander Journal Report:

- Visualisierung der Kassenjournale.
- Anzeigen und Ausdrucken eines Bons aus dem Journal Report.
- Diverse Filter, um die Ausgabe auf bestimmte Zeiträume, Bediener, Finanzwege, Modifier, Artikel oder Lesungen zu reduzieren.